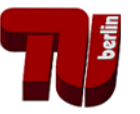

1/21 *K. Richter,* Farbthemen in der CIE und Anwendungen, DfwG-Tagung, Leipzig, 2019 **Farbthemen in der CIE und Anwendungen**

## [http://farbe.li.tu-berlin.de/\\_DfwGD\\_19.PDF](http://farbe.li.tu-berlin.de/_DfwGD_19.PDF) oder [http://farbe.li.tu-berlin.de/\\_DfwGE\\_19.PDF](http://farbe.li.tu-berlin.de/_DfwGE_19.PDF)

## **1. Zusammenfassung**

Die internationale Beleuchtungskommission (CIE) publiziert Technische Berichte und Normen in der Division 1 *Farbe und Sehen* sowie der Division 8 *Bildtechnologie*. Arbeiten der letzten vier Jahre wurden auf der CIE-Tagung in Washington 2019 vorgestellt und Trends diskutiert.

## **Tagung der CIE Division 1** *Farbe und Sehen (Colour and Vision)*

Etwa 40 Teilnehmer vertraten 20 Mitgliedsländer der CIE Division 1. Diese wird seit 2015 von Frau *Kwak* (Korea) geleitet. Die nächste Tagung ist in Honkong im April 2020 geplant. In den letzten 4 Jahren wurden zwei CIE-Gremien für neue technische Berichte gegründet: JTC-16 (D1/D8) *Validity of chromatic adaptation*.

JTC-17 (D1/D2/D8) *Gloss measurement and gloss perception: A framework for the definition and standardization of visual cues to gloss*.

Es wurden 4 Technische Berichte aus dem Farbbereich veröffentlicht:

CIE 230:2019 Validity of Formulae for Predicting Small Colour Differences,

CIE 015:2018 Colorimetry, 4th Edition.

CIE 224:2017 CIE 2017 Colour Fidelity Index for accurate scientific use.

CIE 217:2016 Recommended Method for Evaluating the Performance of Colour-Difference Formulae.

**Tagung der CIE Division 8** *Bildverarbeitung (Image Technology)*

Unter Leitung von *Po-Chieh Hung* (USA) wurde folgender Technische Bericht veröffentlicht: CIE 223:2017 Multispectral Image Formats.

*Anmerkungen:*

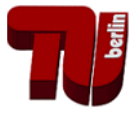

Der Reportership Bericht CIE R8-09:2015 *Output Linearization Methods for Displays and Printers* an dem Mitarbeiter aus sechs Ländern beteiligt waren, ist als internes CIE-Dokument nur für Mitglieder der CIE Division 8 erhältlich. Die ISO-Anwendung wird in Abschnitt 3 beschrieben. Die Division 1 nennt die ISO-Liaison Komittees nicht mehr auf ihrer Webseite. Diese Webseite enthielt bis 2018 Links zu öffentlichen Reportership-Berichten, z. B. zu CIE R1-47 *Hue Angles of Elementary Colours* und R1-57 *Border between Luminous and Blackish Colours* von *Thorstein Seim* (Norwegen). Diese Links wurden auf der CIE-Webseite gelöscht. Bild 15 nennt Links für die weitere Verfügbarkeit und Anwendung, zum Beispiel in bestehenden DIN- und ISO-Normen.

## **2. Besonderer Bericht zur Güte von Farbdabstandsformeln**

CIE 230 befasst sich mit der Güte von Farbabstandsformeln, die auf experimentellen Ergebnissen zur visuellen Farbabstandsbewertung beruhen. Der Bericht beschäftigt sich mit kleinen Farbabständen von aneinandergrenzenden Farben. Visuelle Bewertungen (∆V) werden mit berechneten Farbdifferenzen (∆E) für fünf Farbabstandsformeln verglichen: CIELAB, CMC, LABJND, CIE94 und CIEDE2000. Eine Potenzfunktion-(PF)-Korrektur dieser Formeln ist eingeschlossen. Der STRESS-Index wird benutzt, um die Güte der Farbabstandsformeln ohne und mit der Potenzfunktions-Korrektur zu testen.

Zusätzlich zum COM-Datensatz, der für die Entwicklung von CIEDE2000 benutzt wurde, werden neun neue Datensätze in diesem Bericht benutzt (mit besonderem Schwerpunkt von Farbdifferenzen unterhalb von 2 CIELAB-Einheiten). Die 13 Datensätze können vom CIE-Server heruntergeladen werden, siehe [http://files.cie.co.at/TC181\\_Datasets.zip](http://files.cie.co.at/TC181_Datasets.zip)

Verglichen mit der Originalformel CIEDE2000 ohne Potenzfunktion gibt die Formel CIEDE2000 mit Potenzfunktion (CIEDE2000\_PF) die besseren Ergebnisse. Aus diesem Grunde empfiehlt dieser CIE-Bericht die Formel CIEDE2000\_PF zur Vorhersage von Farbdifferenzen im Bereich 0,0 bis 5,0 CIELAB-Einheiten. Die LABJND Farbabstandsformel mit Potenzfunktion-Korrektur (LABJND\_PF) erzeugt gute Resultate für visuelle Datensätze mit einem mittleren Farbabstand unter 1,0 CIELAB-Einheiten.

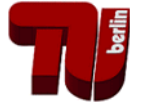

3/21 *K. Richter,* Farbthemen in der CIE und Anwendungen, DfwG-Tagung, Leipzig, 2019 Die LABJND-Formel von *K. Richter* (1985) basiert auf dem logarithmischen *Weber-Fechner*-Gesetz für aneinandergrenzende Farben. Die CIELAB-Formel benutzt das *Stevens*-Potenzgesetz mit dem Exponenten 1/3. Die CIELAB-Formel wurde zunächst für separat liegende Farbmuster auf grauer Umgebung entwickelt. Die CIEDE2000-Formel und alle anderen Formeln sind Modifikationen von CIELAB, siehe z. B.

<http://farbe.li.tu-berlin.de/BUA4BF.PDF>

Das Interesse zur Mitarbeit an Dokumenten der CIE-Divisionen 1 und 8 hat sehr nachgelassen. Während bis 2011 oft 20 oder mehr Mitarbeiter an den Technischen Sitzungen teinahmen, waren es in Washington oft nur wenige.

Die Erstellung von zum Beispiel CIE 230:2019 hat nach der einstimmigen Verabschiedung der CD in 2015 durch Mitarbeiter aus 5 Ländern noch 3 Jahre anstelle von einigen Monaten gedauert. Gründe sind aus meiner Sicht:

- 1. die lange Bearbeitungszeit von einzelnen CIE-Mitarbeitern (bis zu 16 anstelle von 4 Wochen).
- 2. die lange Bearbeitungszeit von CIE CB (bis zu 7 anstelle von 2 Monaten).
- 3. die weiter geforderte Einstimmigkeit von CIE CB auch nach der einstimmigen CD in 2015.
- 4. CIE CB akzeptiert keine EPS-Vektorfarbgrafiken (wie ISO und DIN) im Bereich Farbe.

Wegen dieser vier Schwierigkeiten wurde die Weiterarbeit an einem Working Draft (2015) von CIE TC1-63 über die Güte von Farbdifferenzformeln für grosse Farbabstände eingestellt.

Der Reportership-Bericht CIE R8-09:2015 *Output Linearization Methods for Displays and Printers* hat mit zur Anwendung in ISO 9241-306:2018 (60 Seiten) für die Bildschirmausgabe am Arbeitsplatz geführt. Der technische Inhalt von CIE R8-09 ist im Internet verfügbar, siehe [http://farbe.li.tu-berlin.de/OUTLIN16\\_01.PDF](http://farbe.li.tu-berlin.de/OUTLIN16_01.PDF)

Im folgenden wird diese Anwendung von CIE R8-09 in ISO 9241-306 vorgestellt. Diese ISO-Norm für die Farbausgabe auf Displays am Arbeitsplatz benutzt auch die Elementarfarbausgabe nach CIE R1-47.

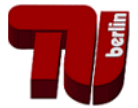

### **3. Einführung Displayausgabe**

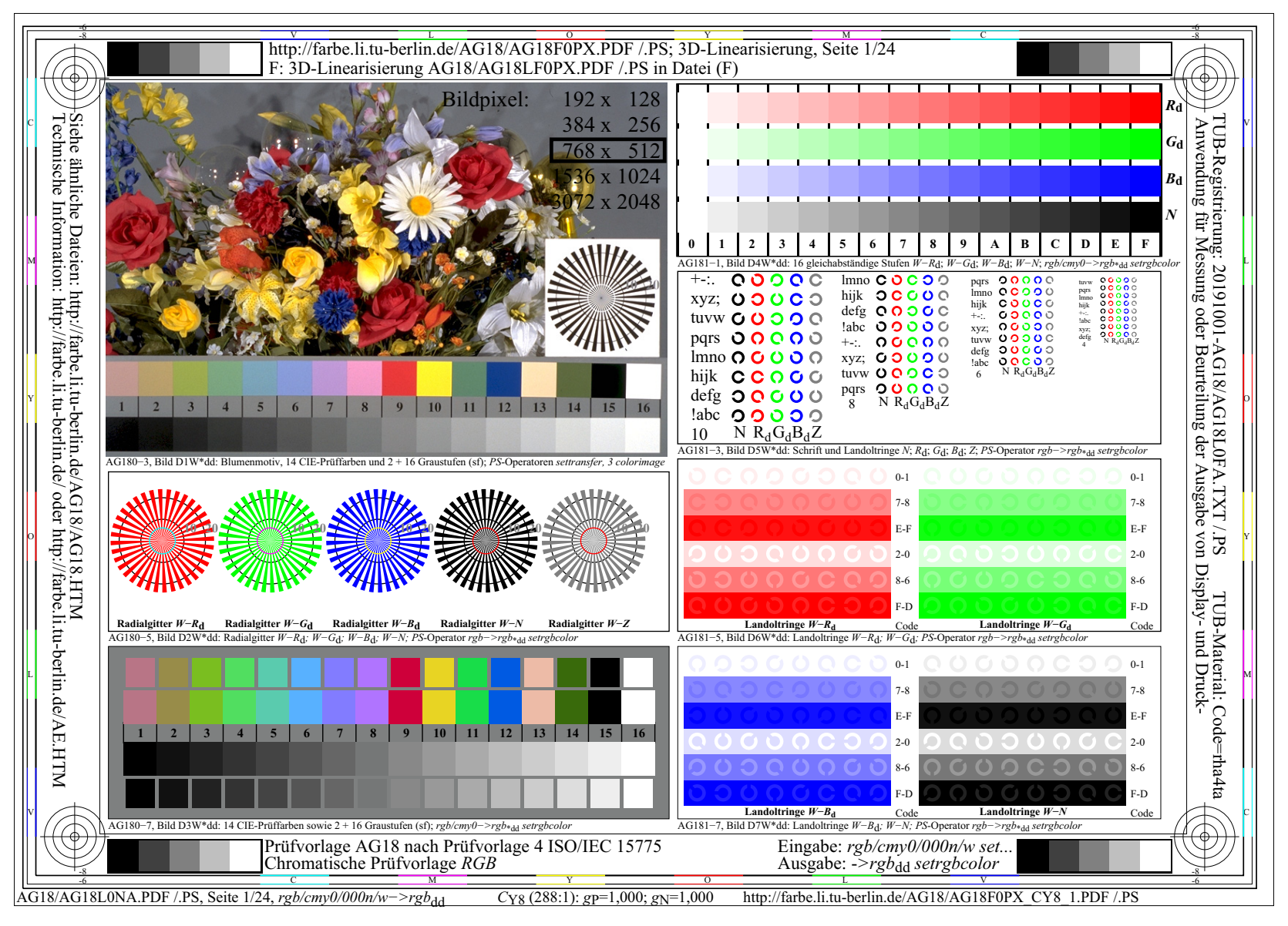

**Bild 1: Displayausgabe ähnlich der chromatischen Prüfvorlage AG18 nach ISO 9241-306** Bild 1 zeigt oben eine URL zum Herunterladen dieser Prüfvorlage für 8 Kontrastbedingungen.

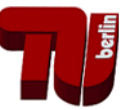

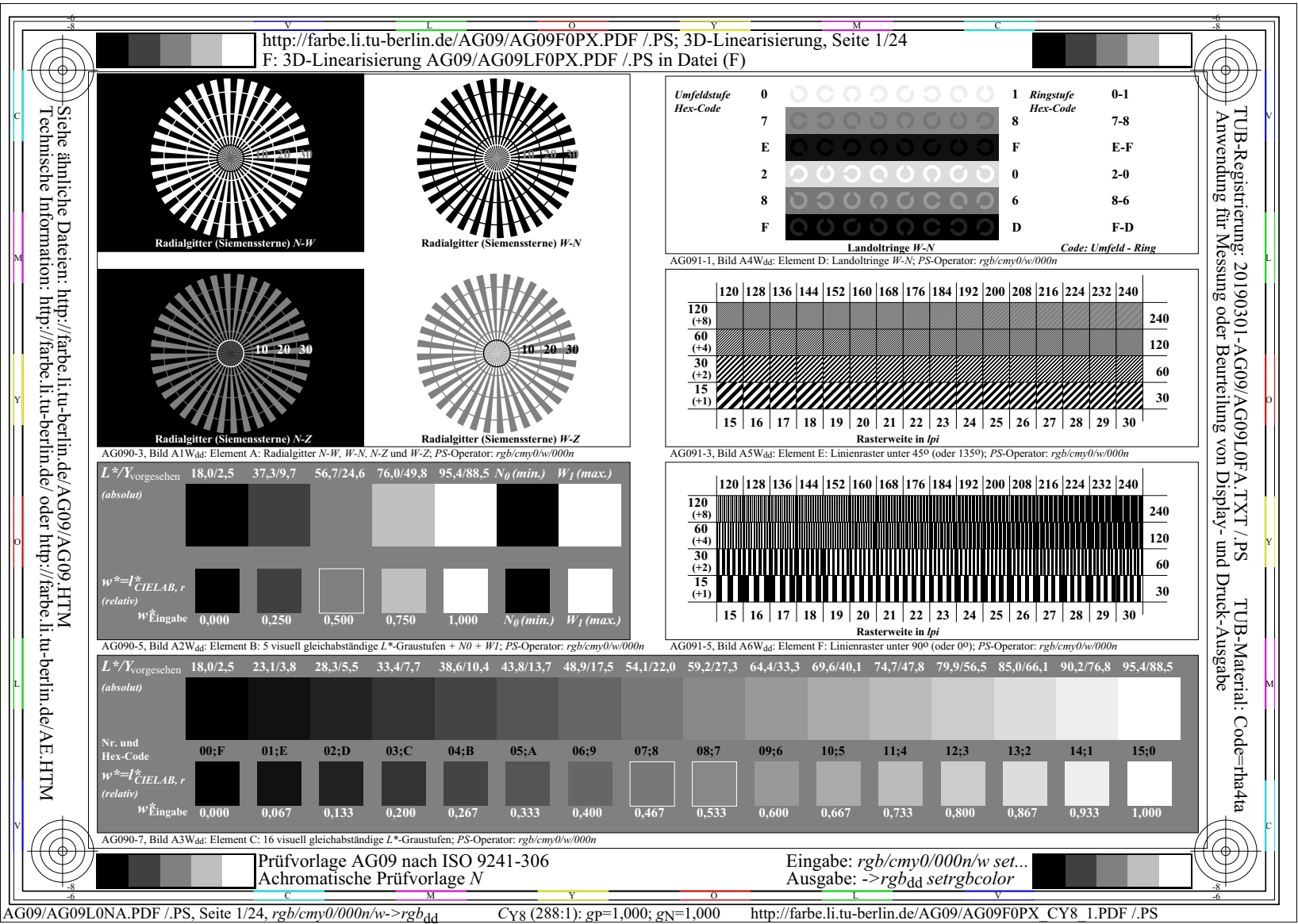

**Bild 2: Displayausgabe ähnlich der achromatischen Prüfvorlage AG09 nach ISO 9241-306** Bild 2 zeigt oben die URL zum Herunterladen dieser Prüfvorlage für 8 Kontrastbedingungen. Nur eine dieser 8 Seiten erfüllt gewöhnlich die Bedingung zur Unterscheidung aller 16 Graustufen.

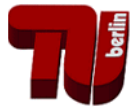

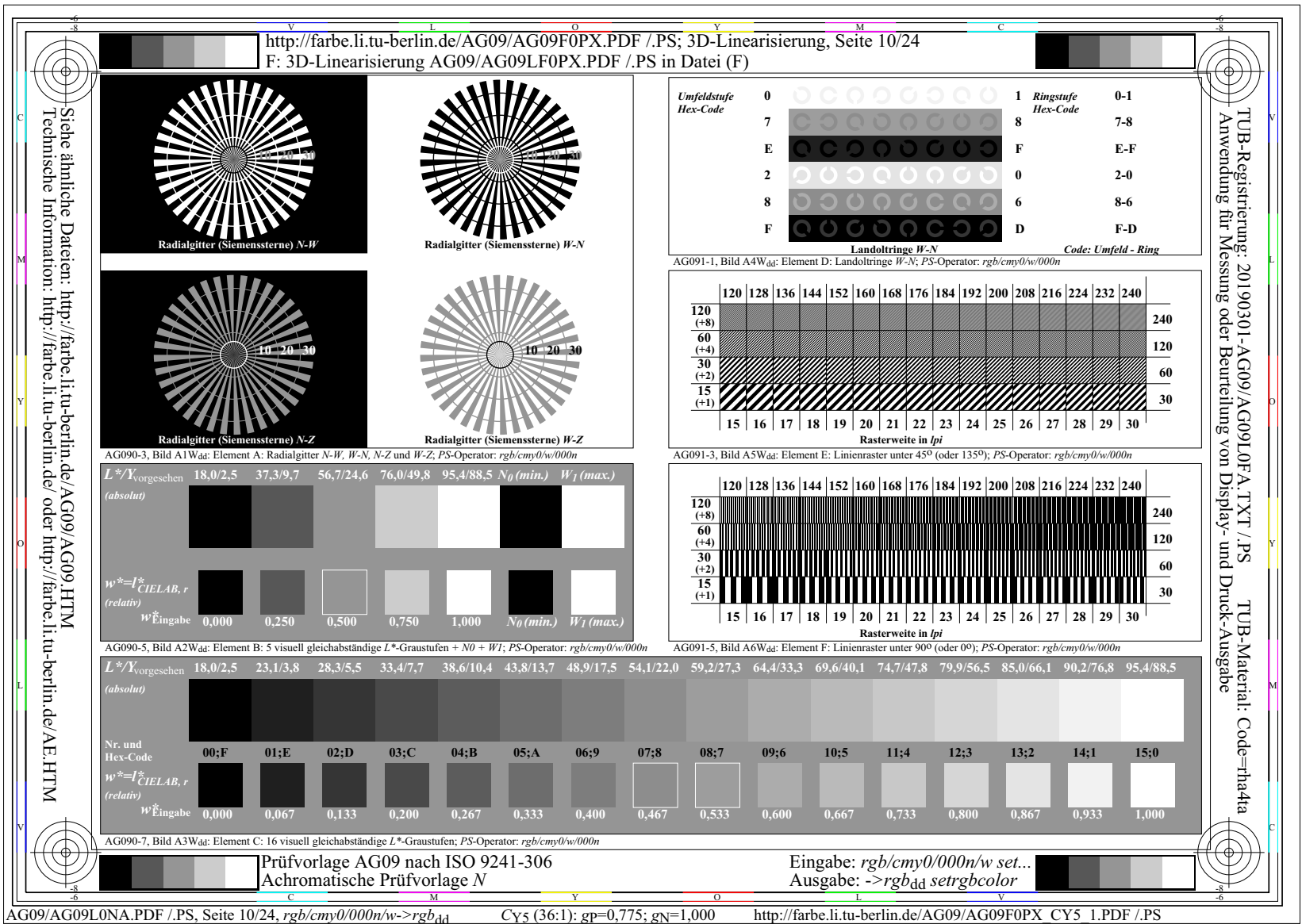

**Bild 3: Displayausgabe ähnlich der achromatischen Prüfvorlage AG09 nach ISO 9241-306** Die hier dargestelle Seite zeigt gewöhnlich eine gleichabständige Unterscheidung aller 16 Graustufen für etwa 2,5%-Reflektion des Umgebunglichtes im Büro am Bildschirm.

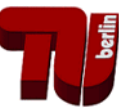

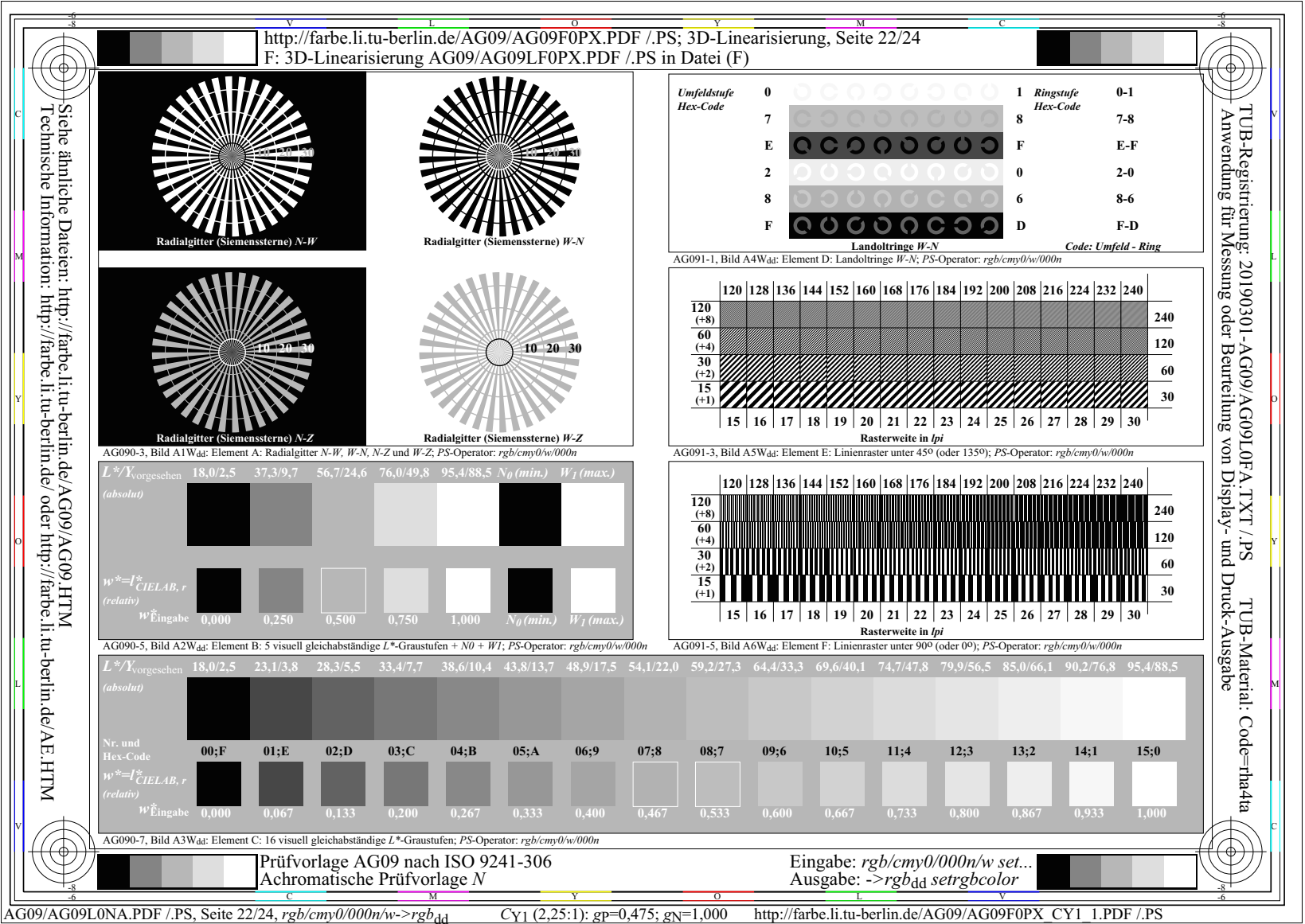

**Bild 4: Displayausgabe ähnlich der achromatischen Prüfvorlage AG09 nach ISO 9241-306** Die Seite zeigt gewöhnlich eine gleichabständige Unterscheidung aller 16 Graustufen, wenn z. B bei Datenprojektoren die Leuchtdichte von Projektor und Tageslicht am Display gleich ist.

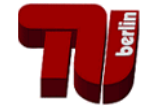

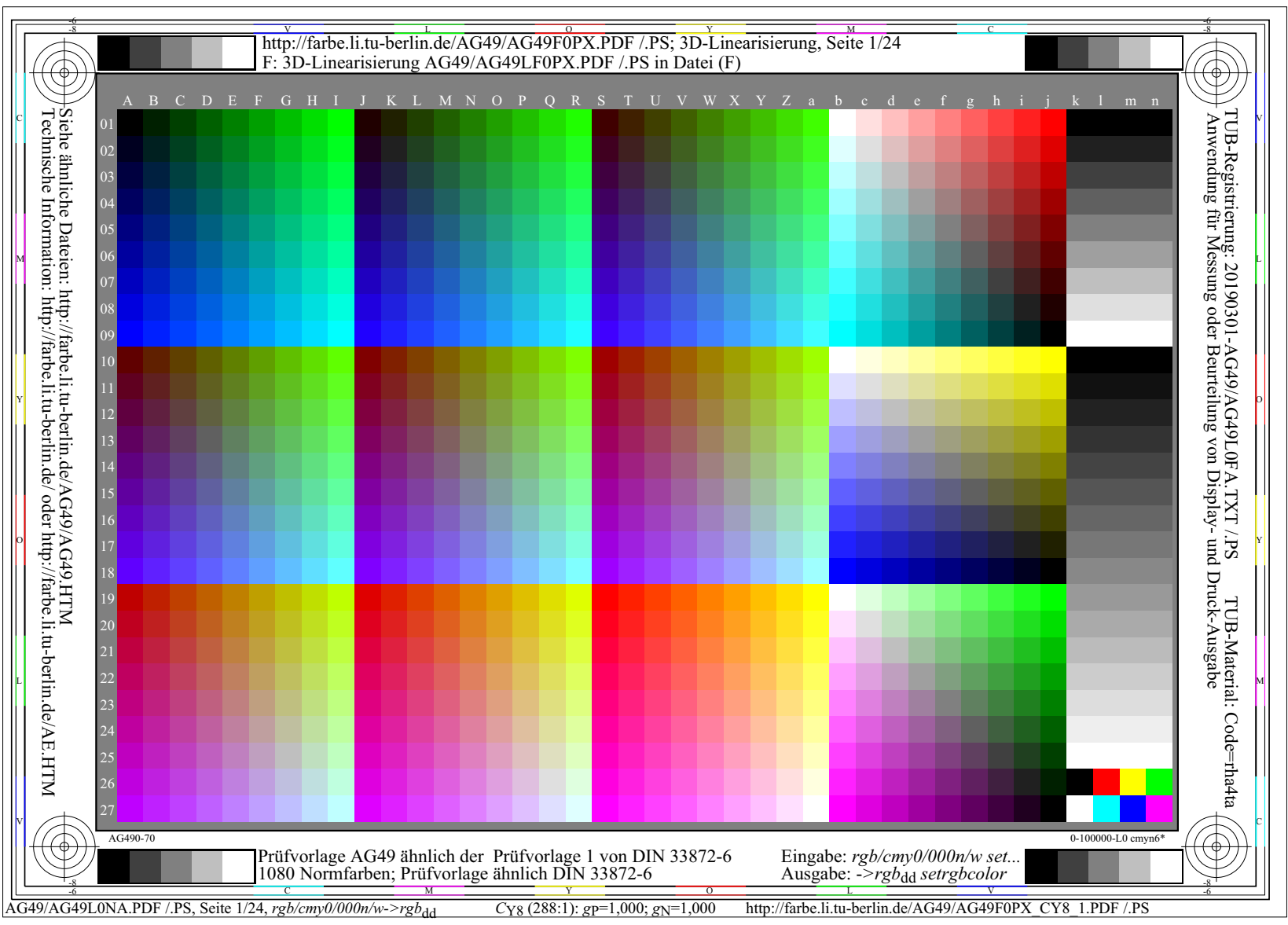

## **Bild 5: Displayausgabe einer chromatischen Prüfvorlage AG49**

Bild 5 zeigt 729 (=9x9x9) Farben mit gleichabständigen Stufen, 243 Farben von gegenfarbigen Bunttönen, 9- und 16-stufige Grauskalen sowie 8 Grundfarben mit besonderen Ausgabezielen.

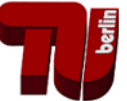

#### 9/21 *K. Richter,* Farbthemen in der CIE und Anwendungen, DfwG-Tagung, Leipzig, 2019 **4. Kontraste am Display-Arbeitsplatz im Dunkelraum, im Büro und bei Datenprojektoren**

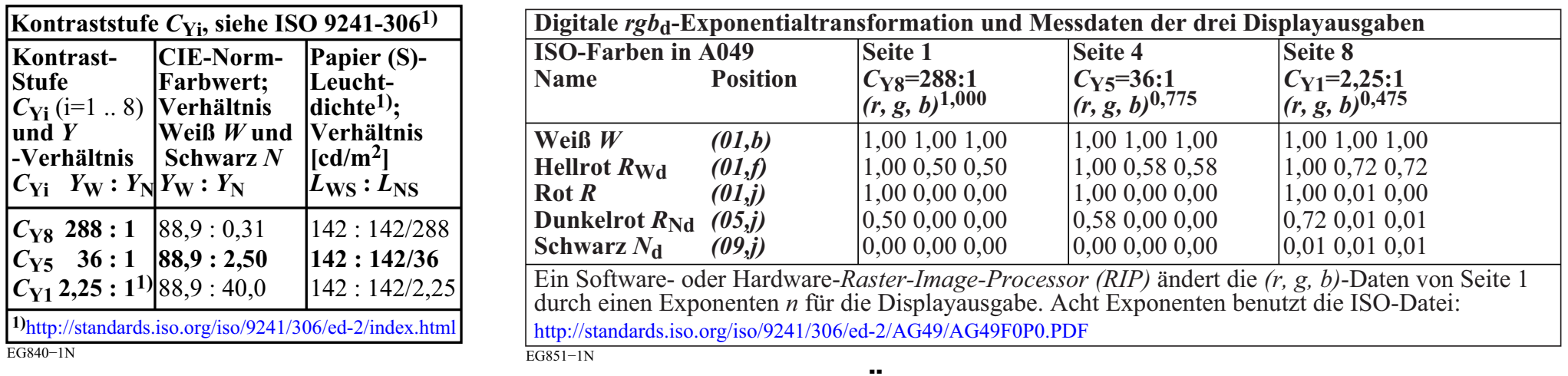

# **Bild 6: Drei Kontraststufen und Gammawerte zur Änderung der** *rgb***-Daten**

Die Tabelle zeigt *links* drei Kontraststufen CY8, 5 und 1 der Displayausgabe. *Rechts* ergeben sich durch eine Exponentialfunktion geänderten *rgb*-Daten, die für die visuelle gleichabständige Ausgabe notwendig sind.

Das folgenden Bild 7 ist eine Teilausgabe (Spalten *b* bis *n*) von Bild 5.

Der *linke* Teil von Bild 7 zeigt die erwartete Ausgabe (nur *rgb*-Dateidaten werden benutzt). Der *mittlere* Teil von Bild 7 zeigt eine Ausgabe der äquivalenten *PS*-Datei anstelle der *PDF*-Datei mit der Software *Mac Preview*. *Adobe Distiller* hat eine Option *Glättung (Ja/Nein)*. Bei *Mac Preview* fehlt diese Option und *Glättung* ist voreingestellt, siehe geglätteter mittlerer Teil von Bild 7 auch mit Artifakten.

Auch der *rechte* Teil von Bild 7 zeigt eine Teilausgabe von Bild 5, das 1080 Farben enthält. Das Farbproblem entsteht weitgehend durch eine *Anticopy-Software*, die mit der seit 20 Jahren eingesetzten *EPS*-Vektorgrafik von *Adobe* nicht kompatibel ist. Das Beispiel ist in einem Normungsworkflow entstanden und verhindert aus meiner Sicht die Überarbeitung und neue Normung im Bereich Farbe, falls Farbvektorgrafiken z. B. für Erkennbarkeit notwendig sind.

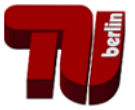

## **5. Probleme und affine Transformationen**

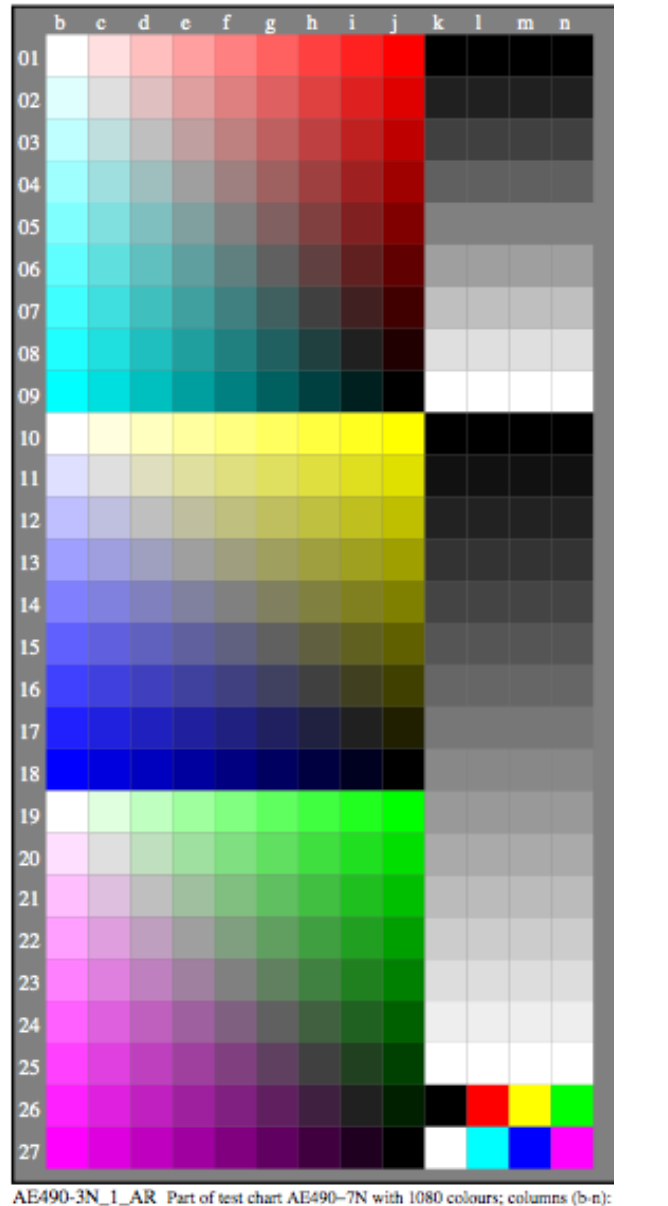

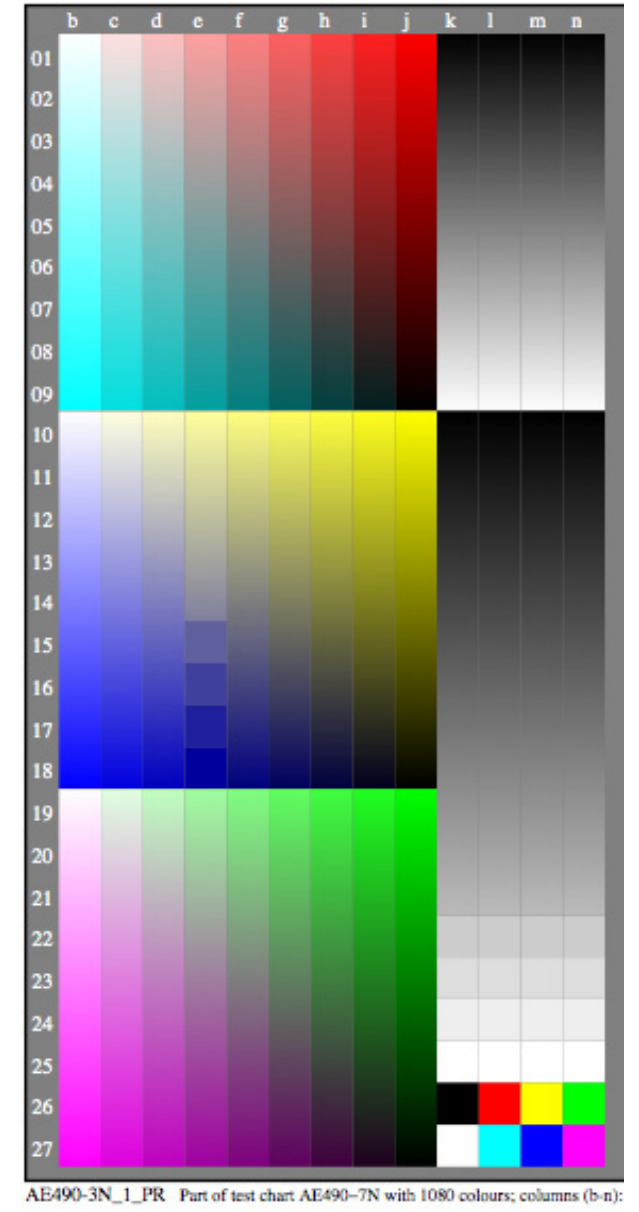

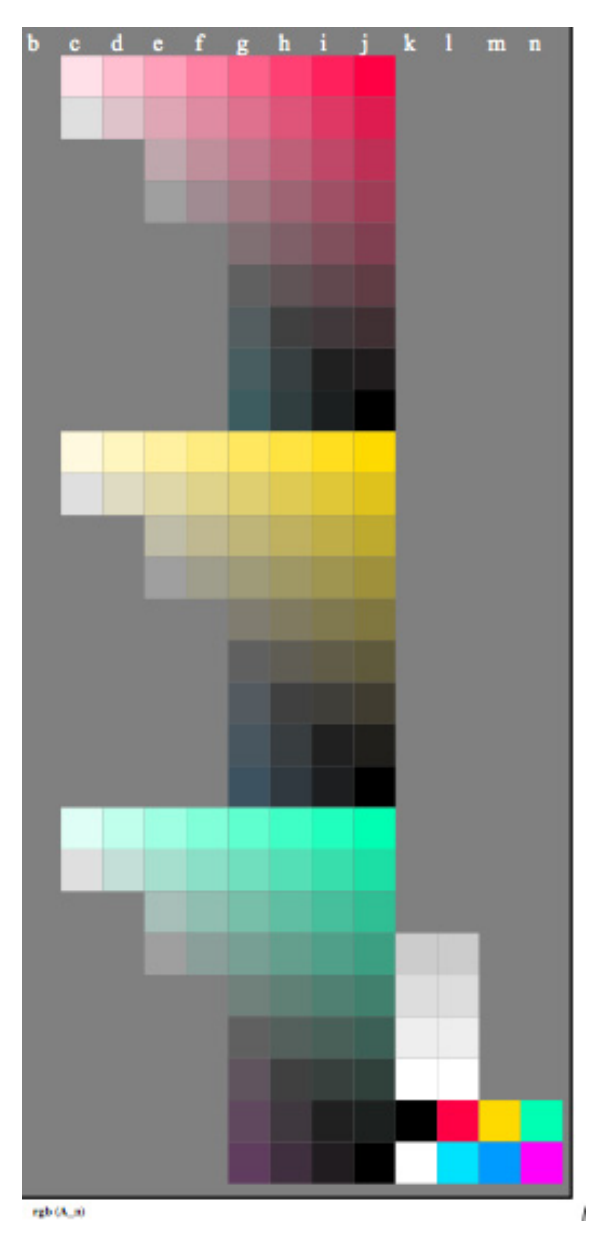

**Bild 7: Displayausgabe von Bild 5 mit 351 Farben, definiert mit** *rgb***-Farbdaten** Die 3 Bilder zeigen Ausgaben der Farben der Zeilen 1 bis 27 und der Spalten *k* bis *n* von Bild 5.

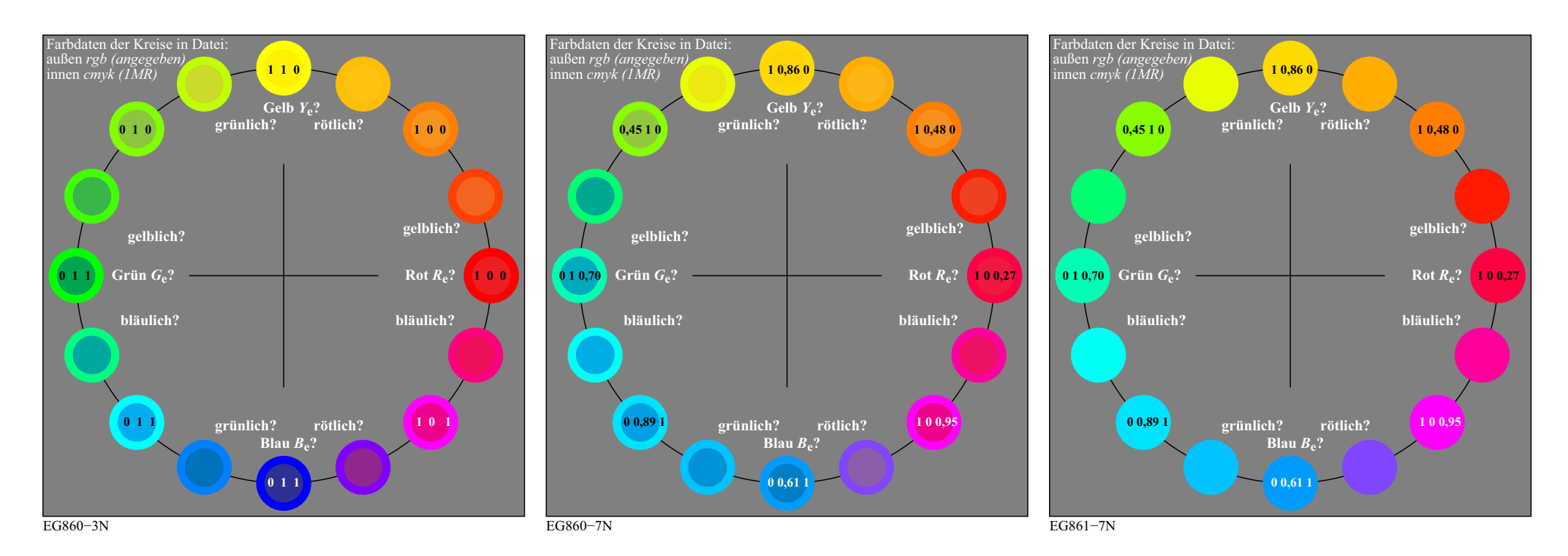

### **Figure 8: 16stufige Bunttonkreisausgabe mit** *Adobe Reader* **und** *Adobe FrameMaker*

Bild 8 enthält Farbdaten *rgb* und *cmy0 (innerer Kreis)*, die nach der 1-Minus-Relation berechnet sind. Im mittleren und rechten Bild sollten die rgb-Daten auf einem S<sub>rgb</sub>-Bildschirm die CIELAB-Bunttonwinkel *h*ab = 26, 92, 152 und 272 ergeben. Die Ausgabe der *rgb* und *cmy0*-Daten ist mit *Adobe Reader (links und in der Mitte)* verschieden und mit *Adobe FrameMaker (rechts)* gleich. Die rechte Ausgabe wird farbmetrisch und von der PS-Programmiersprache *PostScript* erwartet. Ähnlich ist es auf einem *PostScript*-Drucker der Firma *OKI*, wenn die Option *Farbmanagement OFF* verwendet wird. Jedoch sind die Ausgaben *(links und Mitte)* von *Adobe Reader* am Display und mit der Option *Farbmanagement OFF* am *OKI-*Drucker mit den *rgb* und *cmy0*-Daten verschieden. Für den Benutzer ist diese Vielfalt verwirrend und Normung ist erforderlich.

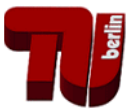

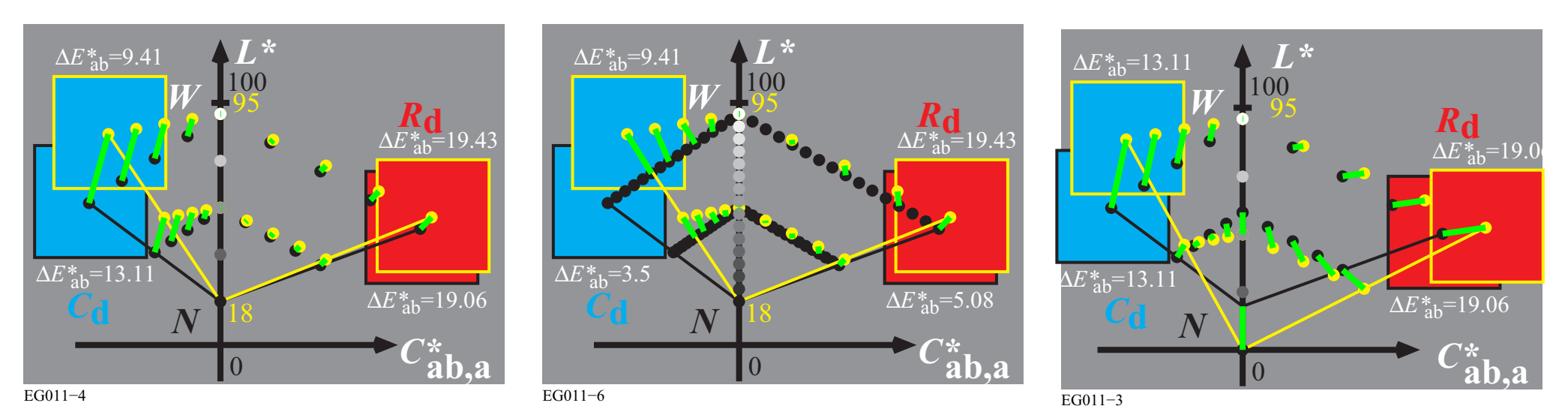

## **Bild 9: Affine Transformation von Farben in CIELAB-Bunttonebenen**

Die Farben in den Bunttonebenen von Druck und Display haben unterschiedlichen Umfang in der CIELAB Buntheit *C\**ab. Die dargestellte affine Transformation ist eindeutig definiert. Sie ist hier nur für den gleichen Bereich *L\**=18 bis *L\**=95 dargestellt.

Die Transformation rechts mit mit dem Ziel möglichst gleicher CIELAB-Farbwerte im Druck und am Display schneidet viele Bereiche ab. Es gibt viele Lösungen mit Glättungskompromissen, die mit ICC-Farbprofilen angestrebt werden und oft nicht zu einem befriedigenden Ergebnis führen. Farbprofile mit der affinen Transformation in der Mitte wurden zum **Druck des Farbatlasses**  *RECS (Relatives Elementarfarbsystem)* **mit über 2000 Farbmustern** eingesetzt.

Ein Software- oder Hardware-RIP *(Raster Image Prozessor)* erlaubt die Transformation von 16 Millionen (256x256x256) *rgb*-Eingabewerten in neue *rgb'*-Ausgabewerte. Die eindeutige Transformation benutzt den Eingabewert als Index und findet so schnell der Ausgabewert. Für der Druck von *RECS* wurde eine *geeignete feste* Transformation von *rgb* nach *cmyk* benutzt, welche schon die Erstausgabe der 729 Farben der ISO-Prüfvorlage AG49 enthielt. Diese Transformation wurde beim linearisierten Druck des Farbatlasses *RECS* beibehalten.

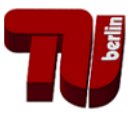

#### 13/21 *K. Richter,* Farbthemen in der CIE und Anwendungen, DfwG-Tagung, Leipzig, 2019 **6. Ergonomie der Bildschirmausgabe, Zusammenarbeit CIE-ISO**

#### **Beschluss 31/2007 ISO TC159/SC4/WG2**

*Ergonomie − Visuelle Displayanforderungen*

ISO TC159/SC4/WG2 realizes that the colour spaces CIELAB and CIELUV of *CIE Division 1* will soon become ISO/CIE standards. In applications we use these CIE colour spaces and *device−dependent* relative RGB colour spaces. For users of visual display systems a *device−independent* RGB colour space is useful. This produces via software the elementary hues Red, Green and Blue for the RGB data 100, 010 and 001 and equally spaced output in CIE colour spaces for equally spaced RGB input. We recommend that *CIE Division 1* study the colorimetric definition of such a space, which can be used in visual display applications.

*Remark: We have realized that an example colour space of this type is published in CIE X030:2006, p. 139−144. Bemerkung: Für diesen Tabellentext vergleiche Seite 2 des Dokumentes CIE R1−47, siehe* http://files.cie.co.at/526.pdf

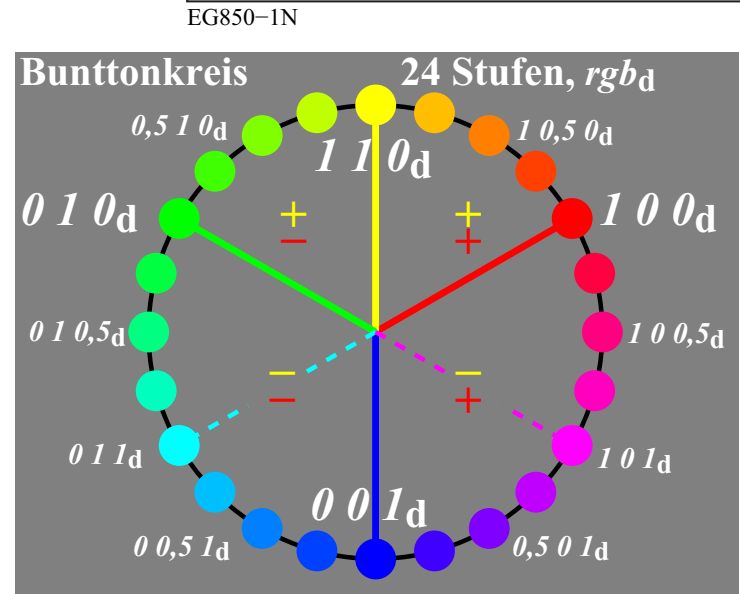

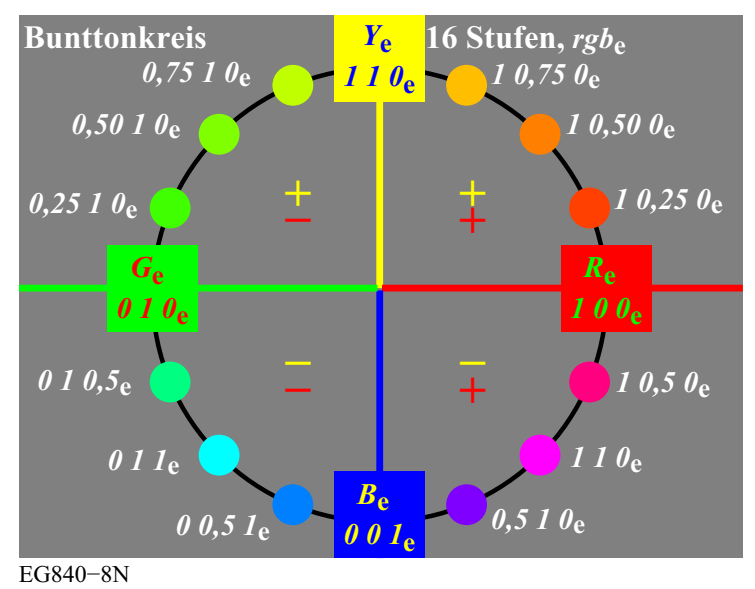

#### EG840−7N

**Bild 10: Ergonomische visuelle Displayanforderungen zur Produktion von Elementarfarben**

CIE R1-47 definiert die CIELAB-Bunttonwinkel hab=26, 92, 162 und 272 für *R*e, *Y*e, *G*e und *B*e.

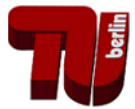

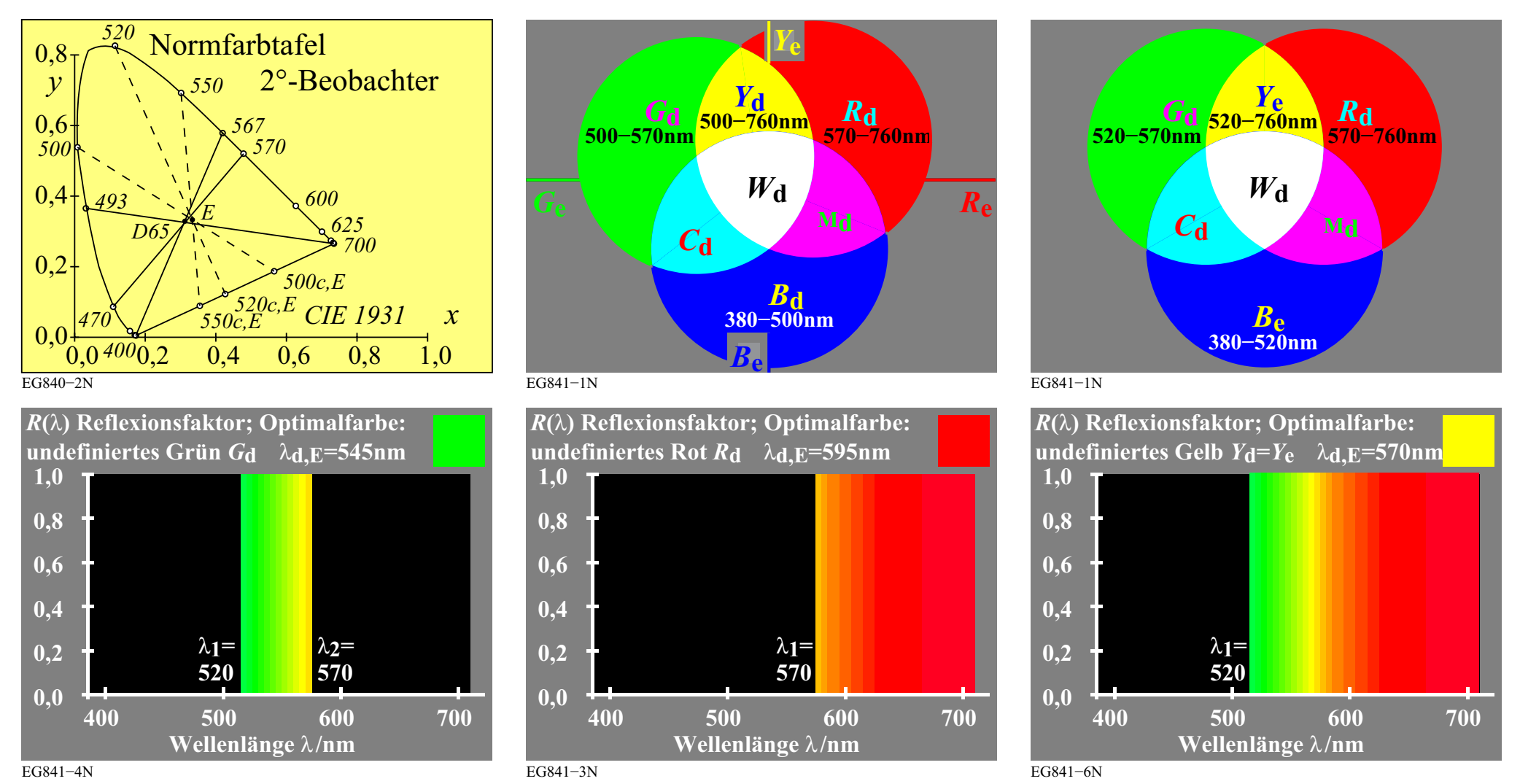

## **Bild 11: Mischung der Elementarfarbe** *Y***e aus zwei Optimalfarben** *G***d und** *R***d**

Bild 11 zeigt die Mischung komplementärer Optimalfarben in der Normfarbtafel. Die Mischungen links und rechts von Geraden zum Beispiel durch die Farbart D65 mischen sich zu Weiß. Die Elementarfarbe Gelb *Y*e mit der bunttongleichen Wellenlänge 570nm entspeht aus einer Mischung des Spektralbereichs 520nm bis 760nm. Dieser besteht aus den Farben *G*d und *R*d. CIE R1-47 empfiehlt die CIE-Testfarben Nr. 9 bis 12 von CIE 13.3 für die hab-Definition.

#### 15/21 *K. Richter,* Farbthemen in der CIE und Anwendungen, DfwG-Tagung, Leipzig, 2019 **7. Empfindlichkeiten von drei** *LMS***-Rezeptoren und von berechneten** *LMS***-Rezeptoren**

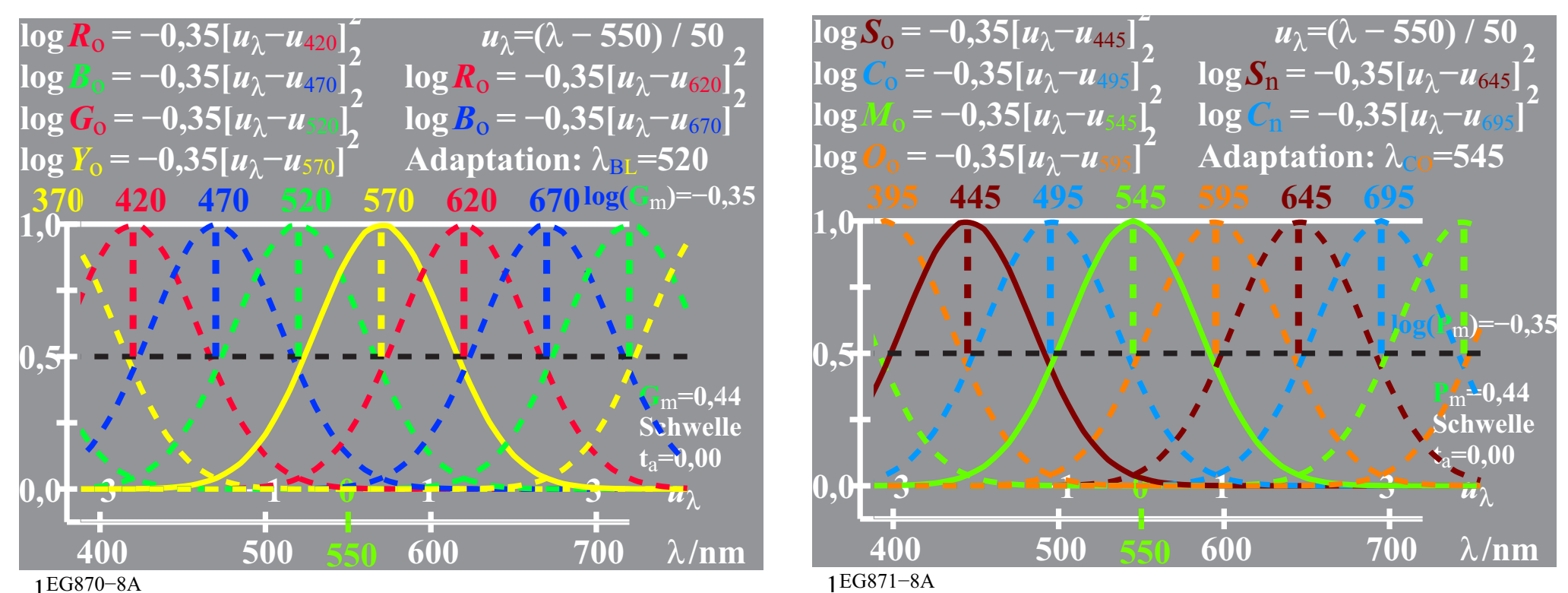

**Bild 12: Modellempfindlichkeiten** *L***(570nm), M(545nm), und S(445nm) von gleicher Form.** Die *LMS*-Modellempfindlichkeiten stimmen angenähert mit denen von CIE170-2 überein. Bild 12 zeigt zwei Klassen von Empfindlichkeiten gleicher Bandbreite (100nm) mit Maxima bei 420, 470, 520 und 570nm sowie um 25nm verschoben bei 445, 495, 545 und 595nm. Die Formeln zur Berechnung sind im Bild angegeben. Die Farben sind entsprechend den Elementarfarben und ihren Zwischenfarben gewählt. Die Bunttonlage entspricht Bild 10. Von besonderer Bedeutung sind die Gegenfarben, z. B. Gelb und Blau. Ihre Farbwerte sind angenähert antisymmetrisch entsprechend der 1-Minus-Beziehung (1MR), zum Beispiel *C*=1-*R.* Alle Modellempfindlichkeiten berechnen sich durch *logarithmische* oder *lineare Summen* oder *Differenzen* der *LMS*-Modellempfindlichkeiten. Dies ergibt eine besondere Farbmetrik.

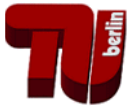

#### **8. Besondere Farbmetrik der** *Ostwald***-Farben**

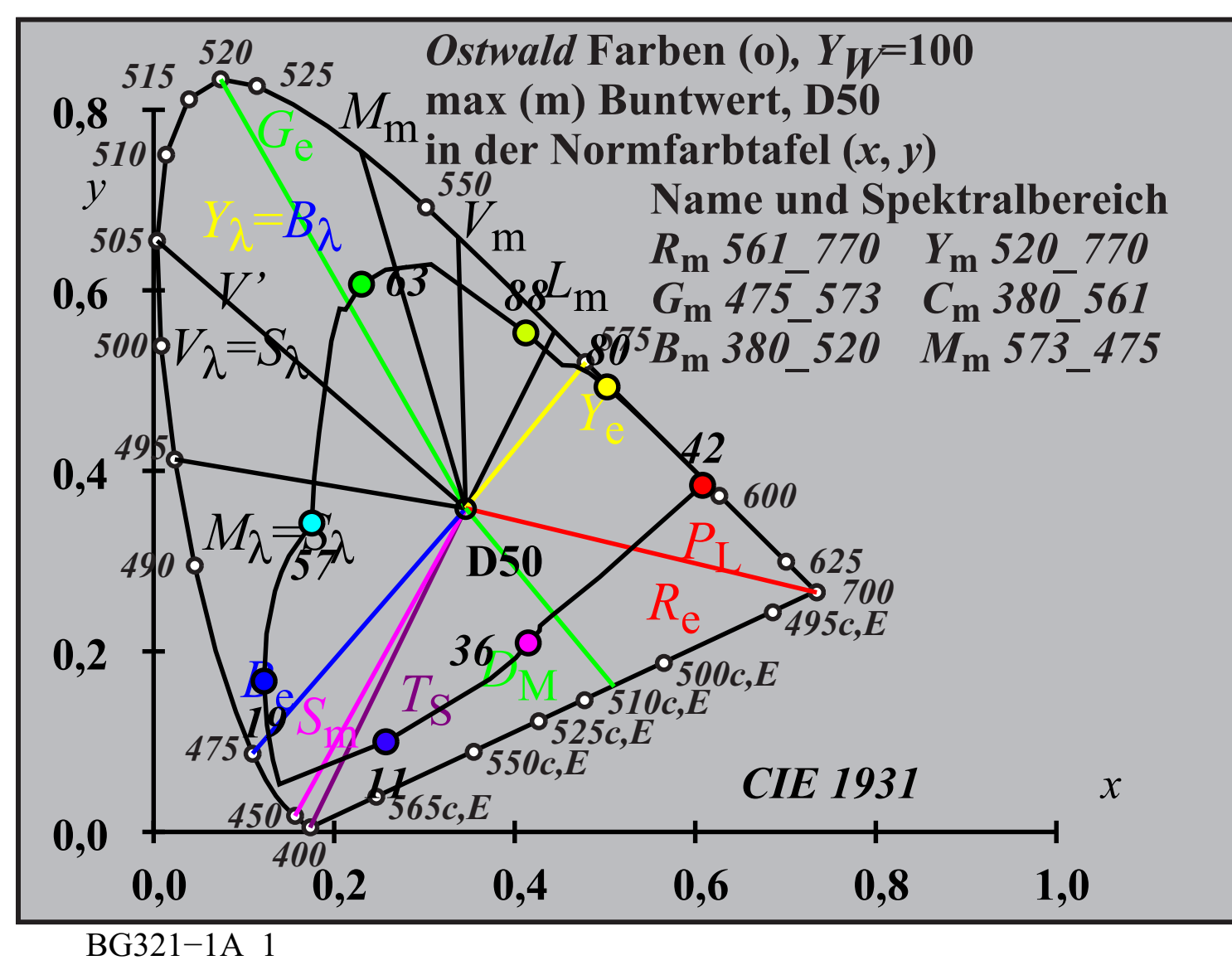

**Bild 13: Normfarbtafel mit** *Ostwald-***Optimalfarben; (L,M,S)m; Fehlsichtigkeitsgeraden** Bild 13 zeigt einen *Ostwald*-Bunttonkreis von Optimalfarben. Die maximalen Empfindlichkeiten (L, M, S)m und Verwechslungsgeraden der Farbenfehlsichtigkeiten PL und TS sind angegeben.

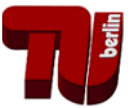

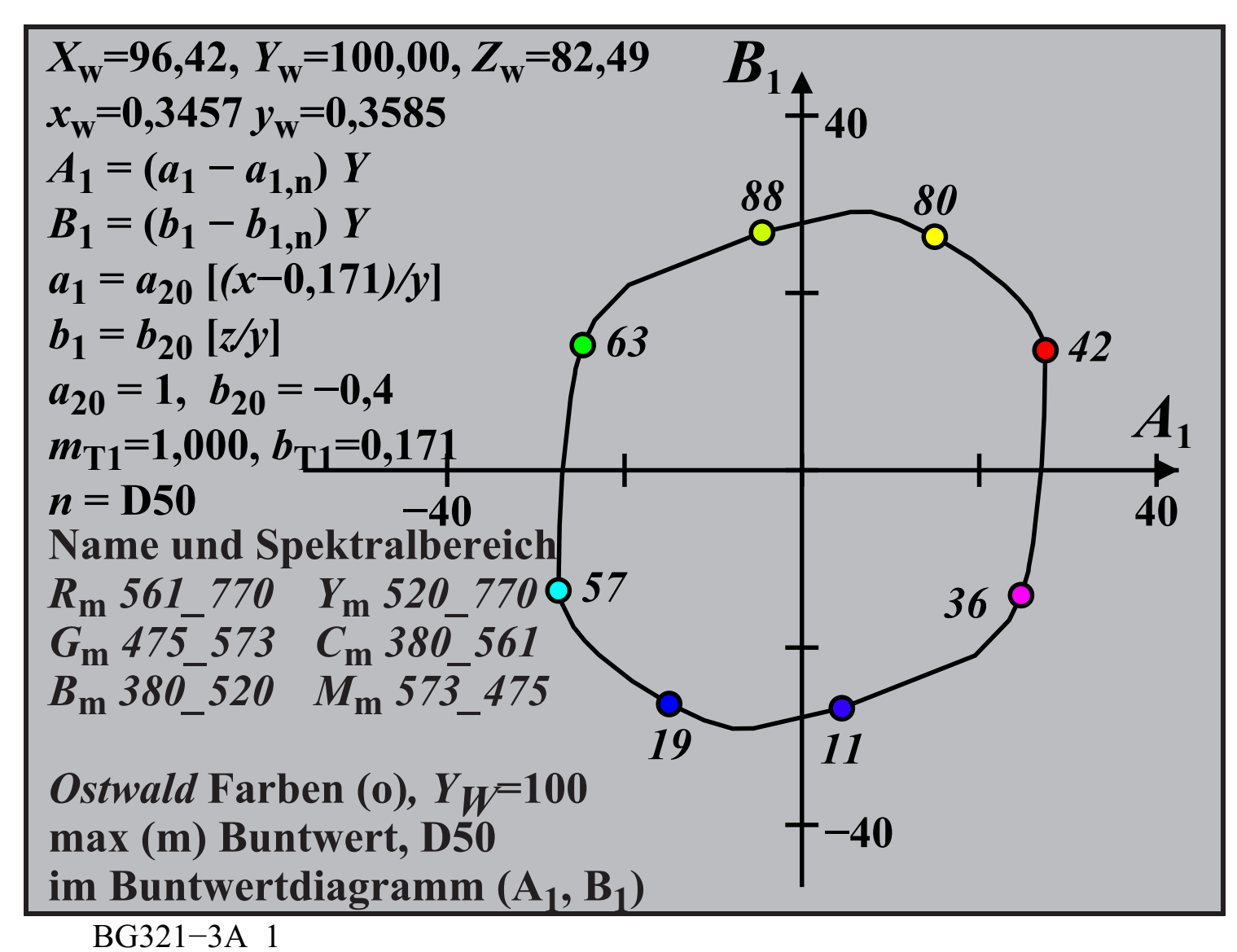

**Bild 14: Buntwerte der** *Ostwald-***Optimalfarben (Farbenhalb) als Bunttonkreis für D50** Bild 14 zeigt ein *Ostwald*-Bunttonkreis von Optimalfarben mit den angegebenen sechs Wellenlägenbereichen und dem Hellbezugswert *Y* als Parameter. Die Buntwerte sind antisymmetrisch. Die angenäherte Kreisform für die Farben mit 11 <= *Y* <= 88 ergibt eine besondere Farbmetrik.

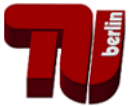

## **9. Normung und Überarbeitung auf** *ergonomischer* **farbmetrischer Basis**

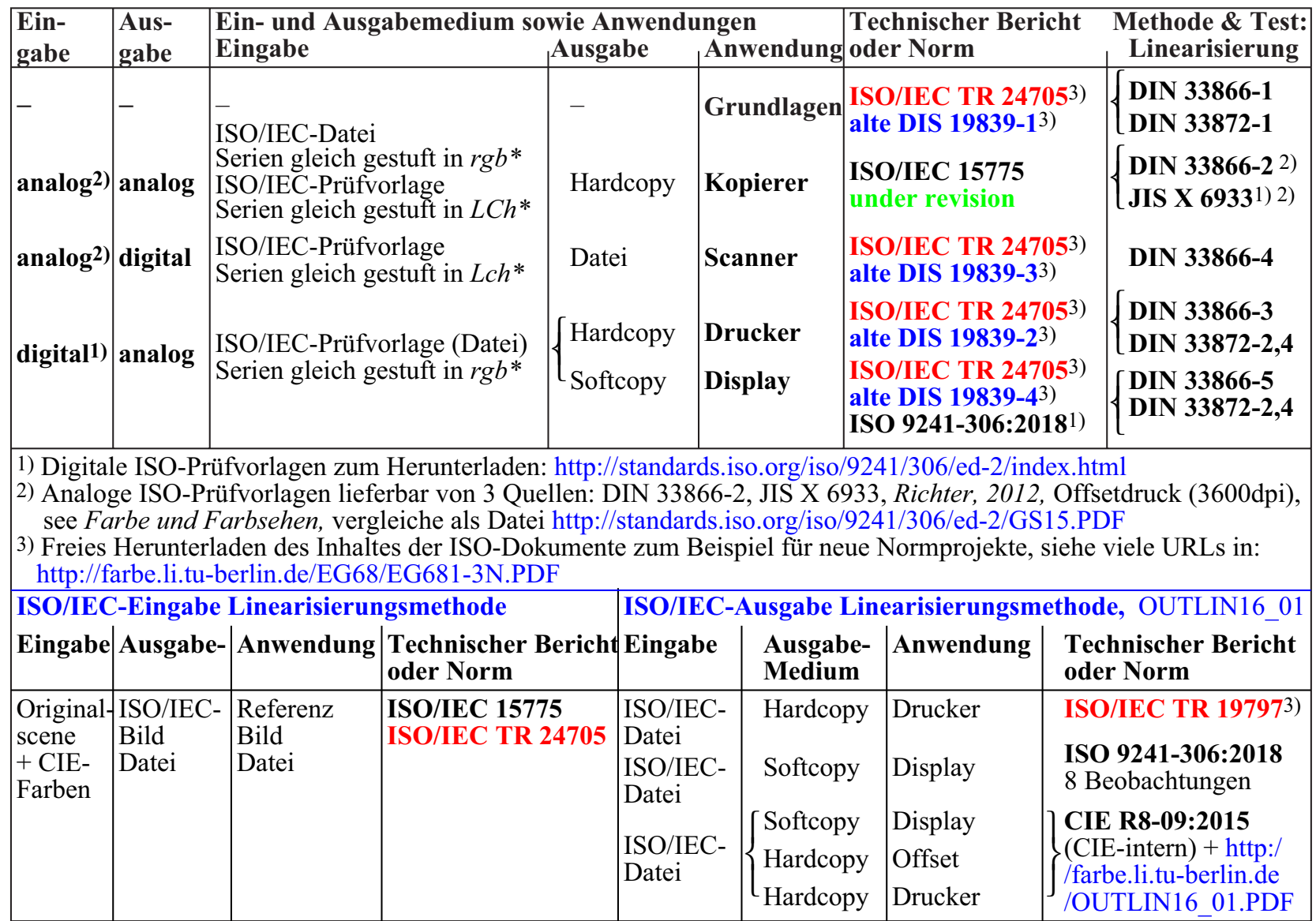

EG680−7N

**Bild 15: Zusammenhang von Normdokumenten von CIE, ISO, und DIN im IT-Bereich.** Eine Überarbeitung der Normen von Bild 15 erfordert erhebliche Anstrengungen.

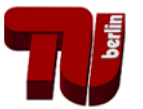

19/21 *K. Richter,* Farbthemen in der CIE und Anwendungen, DfwG-Tagung, Leipzig, 2019 **10. Ausblick**

Einige neue Ergebnisse der Farbmetrik wurden dargestellt, die angewendet werden können. Hierzu gehören:

- 1. die Elementar-Optimalfarben und Elementarfarben nach CIE 13.3 und CIE R1-47.
- 2. die *Ostwald*-Optimalfarben für die *geräteunabhängige rgb\**-Farbcodierung nach CIE R1-57.
- 3. der Zusammenhang der *LMS*-Farbrezeptorempfindlichkeiten mit Elementar-Optimalfarben.

Diese Zusammenmhänge sind eine neues Fundament für die

- 1. *geräteunabhängige* Elementar-Bunttonausgabe nach ISO 9241-306:2018,
- 2. die *völlig geräteunabhängige rgb\**-Farbcodierung nach CIE R1-57 für alle Körperfarben

Die *geräteunabhängige* Bunttonausgabe und *affine* Reproduktion wurde bereits 2009 zum Druck des Farbatlasses *RECS* mit über 2009 Farben erfolgreich angewendet. Wegen der stark gestiegenen Rechenleistung könnten Software- oder Hardware-*RIPs* zur Harmonisierung der Farbausgabe wesentlich beitragen. Eine Normung der Schnittstelle eines *RIPs* oder Filters mit

16,7 Millionen *rgb*-Eingabewerten als Index und

16,7 Millionen *rgb'*- oder *cmyk'*-Ausgabewerten,

die von den Benutzern gefüllt und benutzt werden können, ist besonders vorteilhaft. Acht dieser Profile sind auch für die Anwendung von ISO 9241-306 notwendig.

Eine Überarbeitung der Normen von Bild 15 erfordert erhebliche Anstrengungen. Die *ergonomische farbmetrische* und *geräteunabhängige* Bunttonausgabe ist ein besonderer Schritt und wird durch die obigen Grundlagen unterstützt.

Die letzten Versionen von ISO/IEC DIS 19839-1 bis -4 könnten als Startpunkt für eine Überarbeitung der Normen dienen. Sie sind frei verfügbar, weil bis 2006 alle ISO/IEC-Dokumente öffentlich waren. Jedoch möchten Firmen ihre eigenen Interessen zur Farbausgabe verwirklichen.

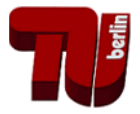

## **11. Literatur**

*Adobe PostScript* (PS) and Portable Document Format (PDF) Reference Manuals, siehe <http://adobe.com>

ISO 9241-306:2008, ISO/DIS 9241-306:2017, ISO EN DIN 9241-306:218: Ergonomics of humansystem interaction - Part 306: Field assessment methods for electronic visual displays *(the first two documents use EPS vector graphic and are of high quality. The last one includes only pixel graphic. The images are of low quality)*

IEC 61966-2-1, Multimedia systems and equipment — Colour measurement and management — Part 2-1: Colour management; Default RGB colour space; sRGB

ISO/IEC 15775:1999 and 2005 *(under revision in 2019)*, Information technology — Office machines — Method of specifying image reproduction of colour copying machines by analog test charts — Realization and application

ISO/IEC TR 24705:2005 *(withdrawn in 2019)*, Information technology — Office machines — Machines for colour image reproduction — Method of specifying image reproduction of colour devices by digital and analog test charts. *For test charts for specifying image reproduction with different PS parameters, different resolutions, and an ISO/IEC-image, see* <http://farbe.li.tu-berlin.de/A/24705TE.html>

DIN 33872-1 to -6:2010, Information technology — Office machines — Method for specifying relative colour reproduction properties with YES/NO criteria. *For test charts for specifying relative image reproduction, see*<http://farbe.li.tu-berlin.de/A/33872E.html>

[For a filled out form for output questions see for example \(look for many others nearby\)](http://farbe.li.tu-berlin.de/LE95) http://farbe.li.tu-berlin.de/LE95.

ISO 11664-4:2008(E)/CIE S 014-4/E:2007: Joint ISO/CIE Standard: Colorimetry — Part 4: CIE 1976 *L\*a\*b\** Colour Space

ISO/CIE 11664-6:2014(E): Joint ISO/CIE Standard: Colorimetry — Part 6: CIEDE2000 Colour Difference Formula

Richter, Klaus (2016a), Colour and Colour Vision and Elementary Colour in Colour Information

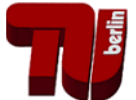

21/21 *K. Richter,* Farbthemen in der CIE und Anwendungen, DfwG-Tagung, Leipzig, 2019 Technology, 85 pages (A5)*, see* [http://farbe.li.tu-berlin.de/color.](http://farbe.li.tu-berlin.de/color) *This paper includes printed achromatic and chromatic test charts according to ISO/IEC 15775, ISO/IEC TR 24705, and ISO/ DIS 9241-306:2017, Annex D. These prints may be used as reference outputs. In addition this paper is available in 6 languages (85 pages (A5)) in PDF format for mobile reading.*

Richter, Klaus (2014), Trends for CIE-ISO-colour standards for input and output of all colour devices with relative CIELAB coordinates rgb\* (15 pages, 700 KB), see [http://farbe.li.tu-berlin.de/CIE\\_TC42\\_DFWG\\_14E.PDF](http://farbe.li.tu-berlin.de/CIE_TC42_DFWG_14E.PDF)

Richter, Klaus (2009), Colorimetric supplement for DIN 33872-1 to 6 (available in German and English), see the URL (41 pages, 1,4 MByte)

<http://farbe.li.tu-berlin.de/A/D33872-AE.PDF>

The following two **public** papers are given in the **standard reference format MLA** which gives two options to find these papers:

Thorstein Seim, Reportership Report CIE R1-47, Hue angles of elementary colours, 2009, see (35 pages),

[\[http://files.cie.co.at/526.pdf\].\\_Internet Archive\\_.\[](http://files.cie.co.at/526.pdf)[http://web.archive.org/web/20160304130704/](http://web.archive.org/web/20160304130704/http://files.cie.co.at/526.pdf) [http://files.cie.co.at/526.pdf\].](http://web.archive.org/web/20160304130704/http://files.cie.co.at/526.pdf)

Thorstein Seim, Reportership Report CIE R1-57, Border between Blackish and Luminous Colours, 2013, see (23 pages),

[\[http://files.cie.co.at/716\\_CIE%20R1-57%20Report%20Jul-13%20v.2.pdf](http://files.cie.co.at/716_CIE%20R1-57%20Report%20Jul-13%20v.2.pdf)

Klaus Richter (2016), Output linearization method *OLM16* for displays, offset, and printers, see (60 pages, 1,3 MB))

[http://farbe.li.tu-berlin.de/OUTLIN16\\_01.PDF](http://farbe.li.tu-berlin.de/OUTLIN16_01.PDF)

Remark: There is a closed similar Reportership Report CIE R8-09:2015 which is freely available only for members of CIE Division 8 via the CIE CollTool area with a member password.

Author: *Klaus Richter*, TU Berlin (TUB)

internet: [http://farbe.li.tu-berlin.de o](http://farbe.li.tu-berlin.de)r <http://130.149.60.45/~farbmetrik>

email: klaus.richter@mac.com